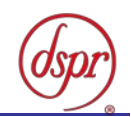

# 第5世代(2.5GHz帯)広帯域移動無線アクセスシ スムの陸上移動局の特性試験方法

### 証明規則 第2条第1項第54号の6

令和2年12月2日 初版

株式会社ディーエスピーリサーチ

この特性試験方法は、特定無線設備の技術基準適合証明等に関する規則の一部を改正する省令(平 成17年総務省令第94号)の公布に伴い、特定無線設備の技術基準適合証明等に関する規則(平成 16年総務省令第2号)別表第一号一(3)の規定に基づく特性試験の試験方法を定める告示(平成16 年告示第88号)第2項に規定する届出及び公表のために作成されたものである。

### 改版情報

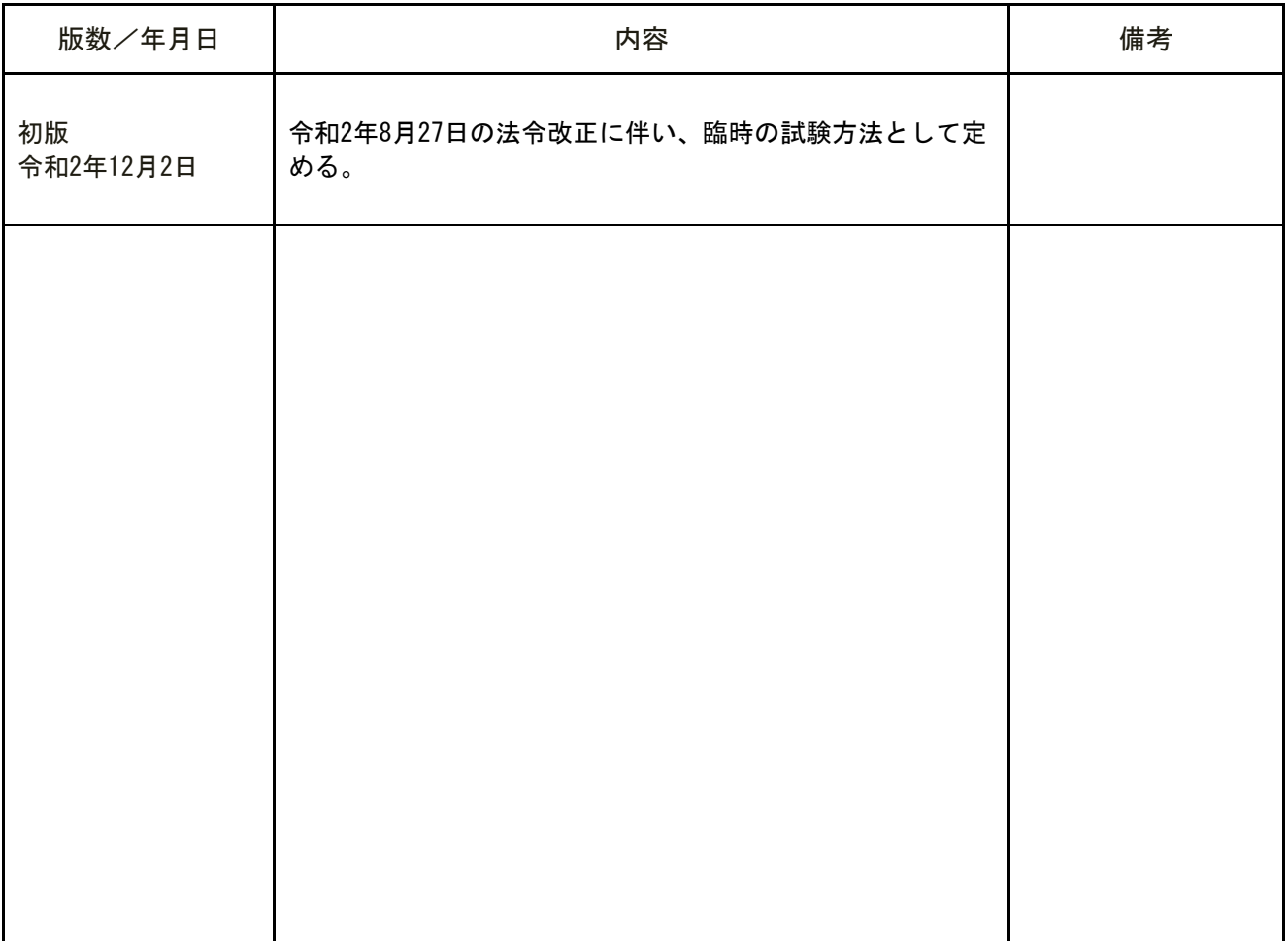

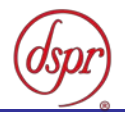

目 次

第一章 試験環境と試験条件

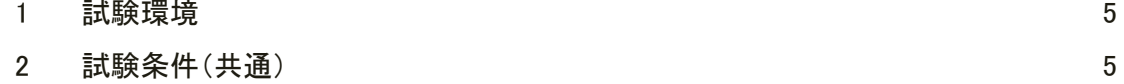

### 第二章 試験方法

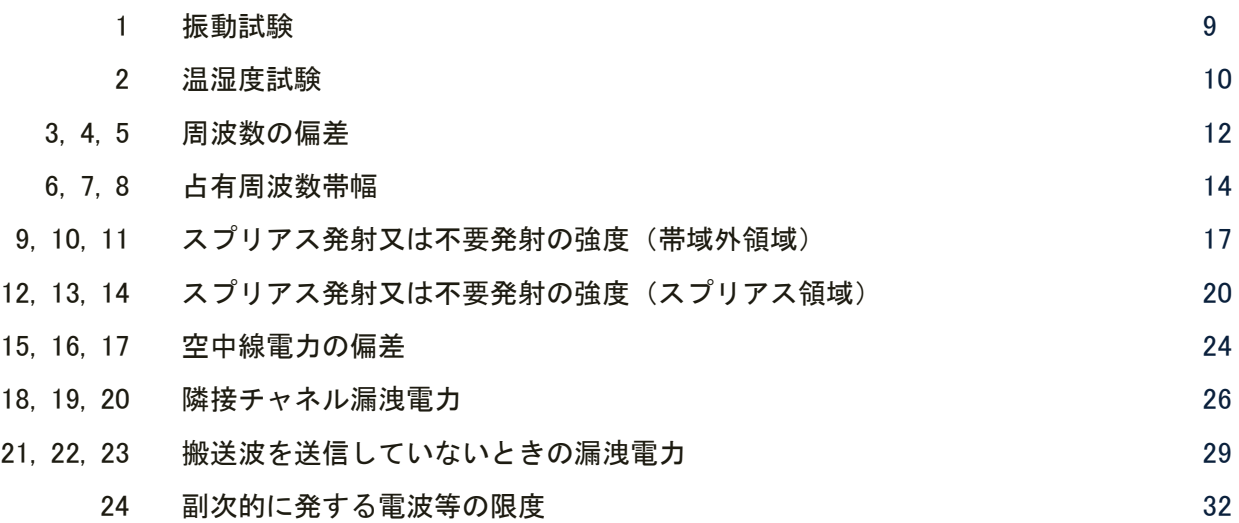

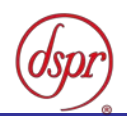

## 第一章 試験環境と試験条件

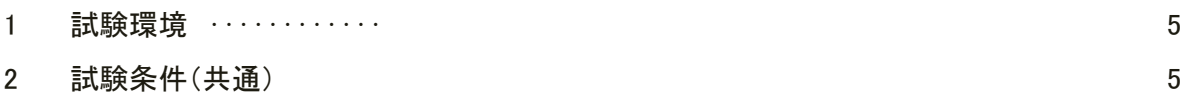

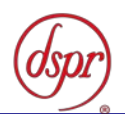

- 1 試験環境
	- 1.1 試験場所の環境
		- 1.1.1 技術基準適合証明における特性試験の場合

室内の温湿度は、JIS Z8703 による常温5~35℃の範囲、常湿45~85%(相対湿 度)の範囲内とする。

1.1.2 認証における特性試験の場合

上記に加えて周波数の偏差については、温湿度試験及び振動試験を行う。詳細につい ては各試験項目を参照すること。

- 2 試験条件(共通)
	- 2.1 電源電圧
		- 2.1.1 技術基準適合証明における特性試験の場合

電源は、定格電圧を供給する。

2.1.2 認証における特性試験の場合

電源は、定格電圧及び定格電圧±10%を供給する。ただし次の場合を除く。

- 2.1.2.1 外部電源から受験機器への入力電圧が±10%変動した場合における受験機器の 無線部(電源は除く)の回路への入力電圧の変動が±1%以下であることが確認 できたときは、定格電圧のみで試験を行う。
- 2.1.2.2 電源電圧の変動幅が±10%以内の特定の変動幅内でしか受験機器が動作しない 設計となっており、その旨及び当該特定の変動幅の上限値と下限値が工事設計 書に記載されているときは、定格電圧及び当該特定の変動幅の上限値及び下限 値で試験を行う。
- 2.2 試験周波数と試験項目
	- 2.2.1 受験機器の発射可能な周波数が3波以下の場合は、全波で全試験項目について試験を 行う。
	- 2.2.2 受験機器の発射可能な周波数が4波以上の場合は、上中下の3波の周波数で全試験項 目について試験を行う。
- 2.3 予熱時間

工事設計書に予熱時間が必要である旨が明記されている場合は、記載された予熱時間 経過後に測定する。その他の場合は、予熱時間をとらない。

- 2.4 試験設備の条件等
	- 2.4.1 測定値に対する測定精度は、必要な試験項目において説明する。測定器は、較正され たものを使用する。
	- 2.4.2 スペクトルアナライザは、掃引方式デジタルストレージ型とする。
	- 2.4.3 スペクトルアナライザに帯域幅内の電力総和を算出する機能があるときは、その算出 結果を用いてもよい。帯域幅内の電力総和を計算で求める場合は、次のとおりとする。
		- 2.4.3.1 帯域幅内の全データをコンピュータの配列変数に取り込む。
		- 2.4.3.2 取り込んだ全データ (dB値)を電力次元の真数に変換する。
		- 2.4.3.3 次式により、真数に変換した値を用いて電力総和(PS)を計算する。

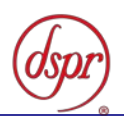

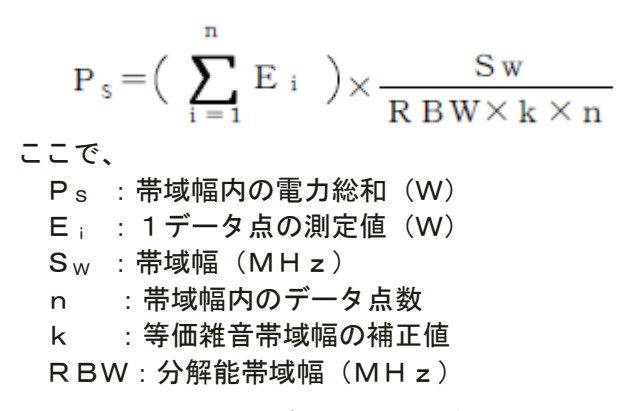

- 2.4.4 スペクトルアナライザのアベレージ機能として対数の平均(ビデオアベレージ)を標 準とする機種が多いが、対数の平均ではなく、RMS平均を使用する。
- 2.5 本試験方法の適用対象
	- 2.5.1 空中線端子(試験用端子を含む。)がある無線設備に適用する。
	- 2.5.2 内蔵又は外部試験装置を用いて次の機能が実現できることが望ましい。
		- 2.5.2.1 試験周波数に設定する機能
		- 2.5.2.2 最大出力状態に設定する機能
		- 2.5.2.3 連続受信状態に設定する機能
		- 2.5.2.4 チャネル間隔(チャネル帯域幅)又はその組合せ、変調方式(QPSK、16QAM等)、 サブキャリア間隔、サブキャリア数(リソースブロック数)、サブキャリア配 置(リソースブロック配置)等を任意に設定する機能
		- 2.5.2.5 標準符号化試験信号(ITU-T勧告O.150による9段PN符号、15段PN符 号、23段PN符号等)を用いて変調する機能
			- 注 上記の機能が実現できない機器の試験方法については、別途検討する。
- 2.6 補足事項
	- 2.6.1 受験機器の擬似負荷(減衰器)の特性インピーダンスは、50Ωとする。
	- 2.6.2 各試験項目の結果は、測定値とともに技術基準の許容値を表示する。
	- 2.6.3 測定値の算出に使用したバースト時間率(=電波を発射している時間/バースト周期) は、測定条件と共に表示する。
	- 2.6.4 測定器の条件等及び測定操作手順に記載の搬送波周波数は、割当周波数とする。
	- 2.6.5 受験機器の測定点は、送受信装置の出力端から空中線系の給電線の入力端の間のうち、 定格の空中線電力を規定しているところとする。定格の空中線電力を規定していると ころで測定できない場合は、適当な測定端子で測定して換算する。
	- 2.6.6 外部試験装置は、受験機器と回線接続ができ、試験用動作モード、空中線電力の制御 等が可能な装置、又は試験に必要な信号を受験機器に与える信号発生器とする。
	- 2.6.7 外部試験装置なしで送信可能な無線設備は、フリーランの状態で測定してもよい。
	- 2.6.8 工事設計書にサブキャリア間隔、サブキャリア数、サブキャリア配置、出力制限等が 記載されている場合は、その条件で試験を行ってもよい。
	- 2.6.9 受験機器に複数の空中線端子がある場合は、書く空中線端子において測定を行う。
	- 2.6.10 複数の空中線から同一の周波数の電波を送信する無線局の無線設備の空中線電力は、 各空中線端子における値の総和であること。
	- 2.6.11 本試験方法は標準的な方法を定めたものであるが、これに代わる他の試験方法につい て技術的に妥当であると証明された場合は、その方法で試験を行ってもよい。

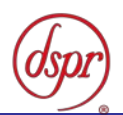

- 2.7 その他の条件
	- 2.7.1 通信方式は、基地局から陸上移動局へ送信を行う場合にあっては直交周波数分割多重 方式と時分割多重方式を組み合わせた多重方式を、陸上移動局から基地局へ送信する 場合にあってはシングルキャリア周波数分割多元接続方式又は直交周波数分割多元 接続方式を使用する時分割複信方式である。
	- 2.7.2 キャリアアグリゲーション技術(二以上の搬送波を同時に用いて一体として行う無線 通信の技術をいう。)を用いる場合には、一又は複数の基地局との間の通信に限るも のとする。
	- 2.7.3 キャリアアグリゲーションを用いて連続しない複数の搬送波を同時に使用する装置 の試験において、他の周波数帯の搬送波の測定を行うときは、当該周波数帯の特性試 験方法及び技術基準を適用する。ただし、別途、試験項目に規定する場合は除く。
	- 2.7.4 アンカーとして使用する搬送波は、「空中線電力の偏差」の試験を除き、キャリアア グリゲーションとして扱わない。

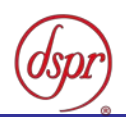

# 第二章 試験方法

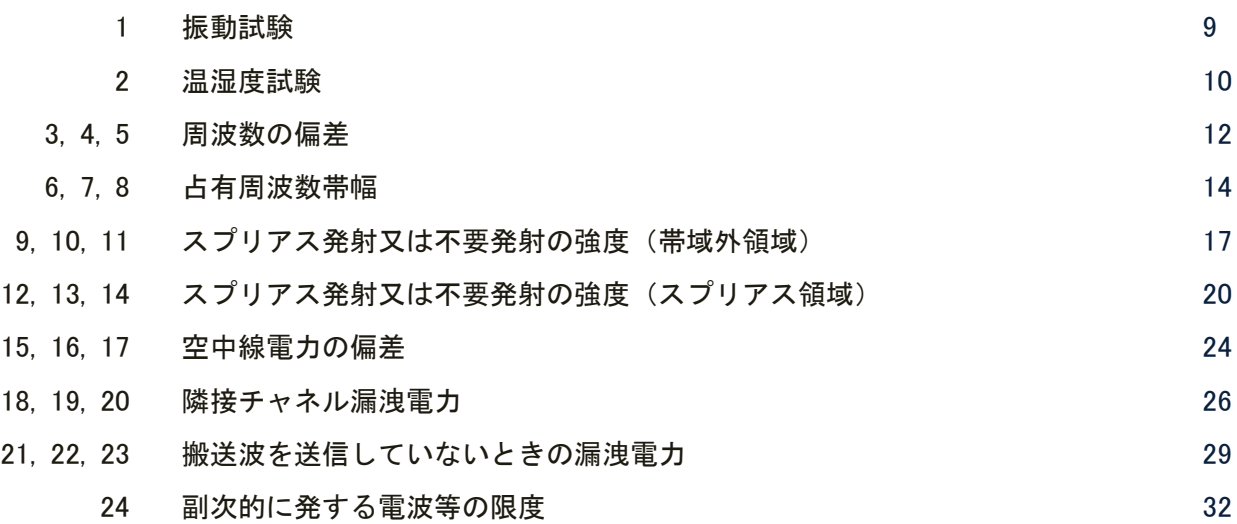

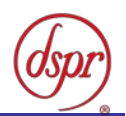

- 1 振動試験
	- 1.1 測定系統図

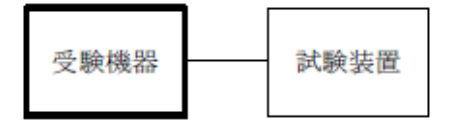

- 1.2 受験機器の状態
	- 1.2.1 振動試験機で加振中は、受験機器を非動作状態(電源オフ)とする。
	- 1.2.2 振動試験機で加振終了後、受験機器の動作確認を行う場合は、受験機器を試験周波数 に設定して通常の使用状態で送信する。
- 1.3 測定操作手順
	- 1.3.1 受験機器を取付治具(受験機器を通常の装着状態と等しくする器具)等により、振動試 験機の振動板に固定する。
	- 1.3.2 振動試験機により受験機器に振動を加える。ただし、受験機器に加える振動の振幅、 振動数及び方向は、次の「1.3.2.1」及び「1.3.2.2」の条件に従い、振動条件の設定 順序は任意でよい。
		- 1.3.2.1 全振幅3mm、最低振動数(注1)から毎分500 回までの振動を上下、左右及び 前後のそれぞれ15分間(振動数の掃引周期は10 分とし、振動数を掃引して 「最 低振動数→毎分500 回→最低振動数」の順序で振動数を変えるものとする。す なわち、15分間で1.5周期の振動数の掃引を行う。)

注1 最低振動数は、振動試験機の設定可能な最低振動数(ただし毎分300 回以下)とす る。

- 1.3.2.2 全振幅1mm、振動数毎分500 回から1800 回までの振動を上下、左右及び前後の それぞれ15 分間(振動数の掃引周期は10 分とし、振動数を掃引して「毎分 500 回→毎分1800 回→毎分500 回」の順序で振動数を変えるものとする。すなわち、 15分間で1.5周期の振動数の掃引を行う。)
- 1.3.3 振動条件は 「1.3.2」 にかかわらず、次の条件でも良い。

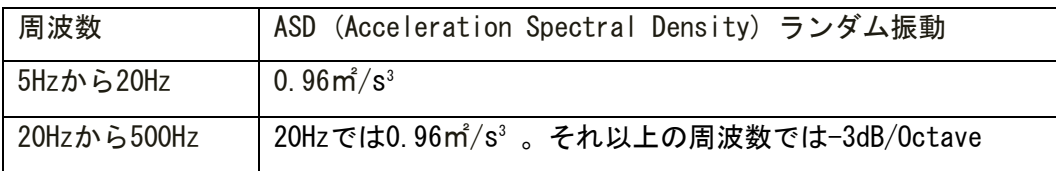

このランダム振動を上下、左右及び前後(設定順序は任意)にてそれぞれ30分間行う。

1.3.4 「1.3.2」、もしくは 「1.3.3」 の振動を加えた後、規定の電源電圧(注2)を加えて 受験機器を動作させる。

注2 規定の電源電圧は、「第一章 2.1 電源電圧」の項目を参照

- 1.3.5 試験装置を用いて受験機器の周波数を測定する。 (周波数の具体的な測定方法は、「第二章 周波数の偏差」の項目を参照)
- 1.4 その他の条件
	- 1.4.1 本試験項目は、認証の試験の場合のみに行う。
	- 1.4.2 本試験項目は、移動せずかつ振動しない物体に固定して使用されるものであり、その 旨が工事設計書に記載されている場合には、本試験項目は行わない。

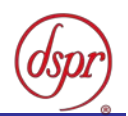

2 温湿度試験

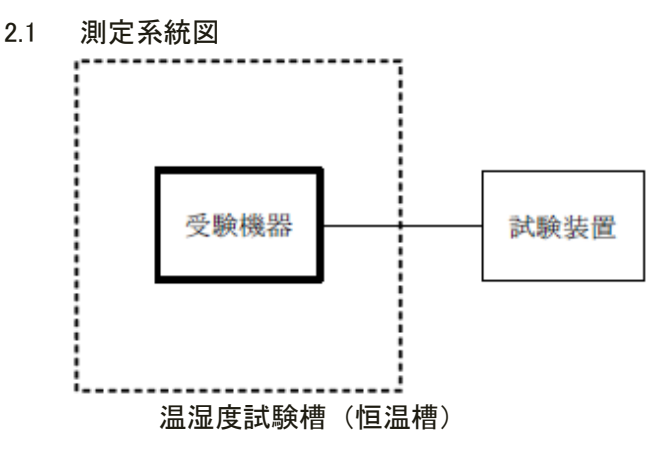

- 2.2 受験機器の状態
	- 2.2.1 規定の温湿度状態に設定して、受験機器を温湿度試験槽内で放置しているときは、受 験機器を非動作状態(電源オフ)とする。
	- 2.2.2 規定の放置時間経過後(湿度試験にあっては常温常湿の状態に戻した後)、受験機器の 動作確認を行う場合は、受験機器を試験周波数に設定して通常の使用状態で送信する。
- 2.3 測定操作手順
	- 2.3.1 低温試験
		- 2.3.1.1 受験機器を非動作状態として温湿度試験槽内に設置し、この状態で温湿度試験 槽内の温度を低温(0℃、-10℃、-20℃のうち受験機器の仕様の範囲内で最低 のもの)に設定する。
		- 2.3.1.2 この状態で1時間放置する。
		- 2.3.1.3 上記「2.3.1.2」の時間経過後、温湿度試験槽内で規定の電源電圧(注1)を加え て受験機器を動作させる。
			- 注1 規定の電源電圧は、「第一章 2.1 電源電圧」の項目を参照
		- 2.3.1.4 試験装置を用いて受験機器の周波数を測定し、許容偏差内にあることを確認す る。(注2)
			- 注2 周波数の具体的な測定方法は、「第二章 周波数の偏差」の項目を参照
	- 2.3.2 高温試験
		- 2.3.2.1 受験機器を非動作状態として温湿度試験槽内に設置し、この状態で温湿度試験 槽内の温度を高温(40℃、50℃、60℃のうち受験機器の仕様の範囲内で最高のも の)、かつ常湿に設定する。
		- 2.3.2.2 この状態で1時間放置する。
		- 2.3.2.3 上記「2.3.2.2」の時間経過後、温湿度試験槽内で規定の電源電圧(注1)を加え て受験機器を動作させる。
		- 2.3.2.4 試験装置を用いて受験機器の周波数を測定する。(注2)
	- 2.3.3 湿度試験
		- 2.3.3.1 受験機器を非動作状態として温湿度試験槽内に設置し、この状態で温湿度試験 槽内の温度を35℃に、相対湿度95%又は受験機器の仕様の最高湿度に設定する。
		- 2.3.3.2 この状態で4時間放置する。
		- 2.3.3.3 「2.3.3.2」の時間経過後、温湿度試験槽の設定を常温常湿の状態に戻し、結露 していないことを確認した後、規定の電源電圧(注1)を加えて受験機器を動作 させる。

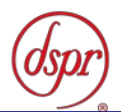

2.3.3.4 試験装置を用いて受験機器の周波数を測定する。(注2)

- 2.4 補足事項
	- 2.4.1 本試験項目は認証の試験の場合のみに行う。
	- 2.4.2 常温(5℃~35℃)、常湿(45%~85%(相対湿度))の範囲内の環境下のみで使用される 旨が工事設計書に記載されている場合には本試験項目は行わない。
	- 2.4.3 使用環境の温湿度範囲について、温度又は湿度のいずれか一方が常温又は常湿の範囲 より狭く、かつ、他方が常温又は常湿の範囲より広い場合であって、その旨が工事設 計書に記載されている場合には、当該狭い方の条件を保った状態で当該広い方の条件 の試験を行う。
	- 2.4.4 常温、常湿の範囲を超える場合であっても、「2.3.1」から「2.3.3」の範囲に該当し ないものは温湿度試験を省略できる。

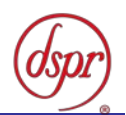

3 周波数の偏差(1)

適用範囲:一の搬送波を送信する送信装置に適用する。

3.1 測定系統図

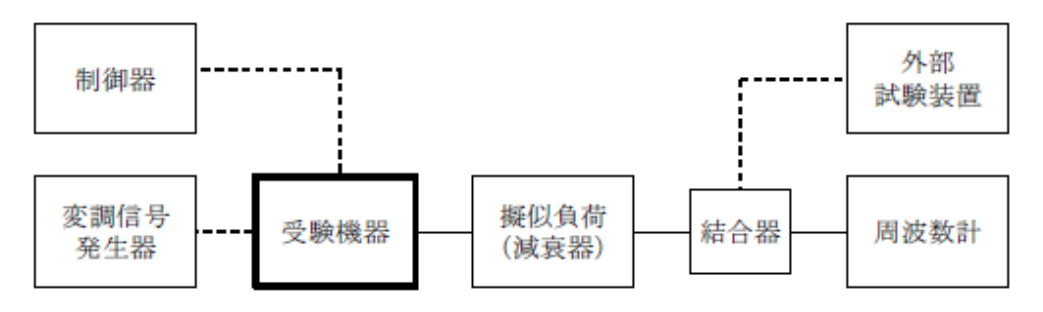

3.2 測定器の条件等

3.2.1 周波数計は波形解析器を用いる。

- 3.2.2 周波数計の測定確度は、規定の許容偏差の1/10以下の確度とする。
- 3.3 受験機器の状態

3.3.1 外部試験装置から試験信号を加える。

- 3.3.2 試験周波数及び最大出力に設定し、継続的バースト送信状態とする。
- 3.4 測定操作手順

受験機器の周波数を測定する。

3.5 結果の表示

測定値をMHzまたはGHz単位で記載するとともに、測定値の割当周波数に対する 偏差を百万分率(10<sup>-6</sup>)の単位で(+)または(-)の符号を付けて表示する。

- 3.6 補足事項
	- 3.6.1 受験機器を無変調状態にできる場合は、周波数計として周波数カウンタを用いて測定 してもよい。
	- 3.6.2 周波数の偏差に影響がない場合は、受験機器の空中線電力を低下させて試験を行って もよい。
- 4 周波数の偏差(2)
	- 適用範囲:キャリアアグリゲーションを用いて隣接する複数の搬送波を同時に送信する 送信装置に適用する。
	- 4.1 測定系統図

「周波数の偏差(1)」を参照すること。

4.2 測定器の条件等

「周波数の偏差 (1)」を参照すること。

4.3 受験機器の状態

4.3.1 キャリアアグリゲーションを構成し、隣接する複数の搬送波を同時に送信する。 4.3.2 その他は、「周波数の偏差(1)」を参照すること。

4.4 測定操作手順

各搬送波について、周波数を測定する。

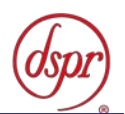

4.5 結果の表示

「周波数の偏差(1)」を参照すること。

- 4.6 補足事項
	- 4.6.1 隣接する複数の搬送波を同時に送信した状態で各搬送波の周波数を測定できないと きは、一の搬送波ごとに送信を行い、その搬送波の周波数を測定してもよい。 4.6.2 その他は、「周波数の偏差(1)」を参照すること。
- 5 周波数の偏差(3)
	- 適用範囲:キャリアアグリゲーションを用いて隣接しない複数の搬送波を同時に送信する 送信装置に適用する。
	- 5.1 測定系統図

「周波数の偏差(1)」を参照すること。

5.2 測定器の条件等

「周波数の偏差(1)」を参照すること。

5.3 受験機器の状態

5.3.1 キャリアアグリゲーションを構成し、隣接しない複数の搬送波を同時に送信する。 5.3.2 その他は、「周波数の偏差 (1) 」を参照すること。

5.4 測定操作手順

各搬送波について、周波数を測定する。

5.5 結果の表示

「周波数の偏差(1)」を参照すること。

- 5.6 補足事項
	- 5.6.1 隣接しない複数の搬送波を同時に送信した状態で各搬送波の周波数を測定できない ときは、一の搬送波ごとに送信を行い、その搬送波の周波数を測定してもよい。
	- 5.6.2 その他は、「周波数の偏差(1)」を参照すること。

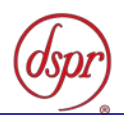

6 占有周波数帯幅(1)

適用範囲:一の搬送波を送信する送信装置に適用する。

6.1 測定系統図

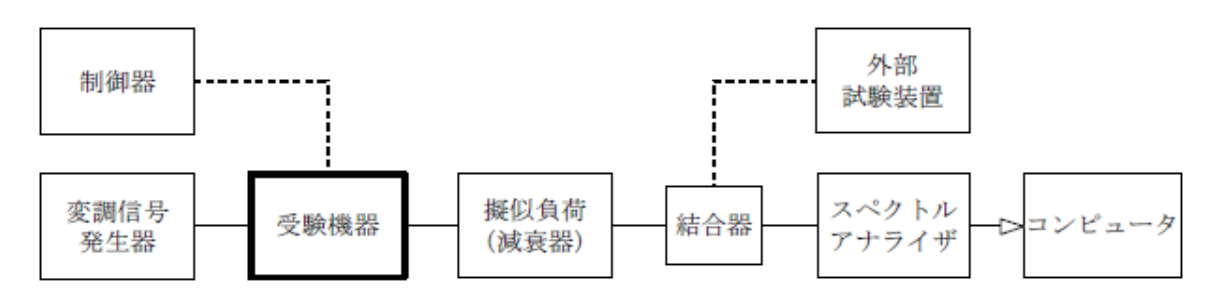

6.2 測定器の条件等

6.2.1 スペクトルアナライザの設定は、次のとおりとする。

- 中心周波数 搬送波周波数
- 掃引周波数幅 許容値の約2~3.5倍
- 分解能帯域幅 許容値の約1%以下
- ビデオ帯域幅 分解能帯域幅の3倍程度
- 掃引時間 測定精度が保証される時間(注1)
- Y軸スケール 10dB/Div
- 入力レベル 搬送波レベルがスペクトルアナライザ雑音より40dB以上高 いこと
- データ点数 400 点以上
- 掃引モード 連続掃引 (波形が変動しなくなるまで)
- 検波モード ポジティブピーク
- 表示モード マックスホールド

注1 掃引時間は、1データ点あたり1バースト周期以上となる時間とする。

- 6.3 受験機器の状態
	- 6.3.1 外部試験装置から試験信号を加える。
	- 6.3.2 試験周波数及び最大出力に設定し、継続的バースト送信状態とする。
	- 6.3.3 キー操作、制御器又は外部試験装置を用いて占有周波数帯幅が最大となる状態に設定 する。
- 6.4 測定操作手順
	- 6.4.1 スペクトルアナライザの設定を「6.2.1」とし、波形の変動がなくなるまで連続掃引 する。
	- 6.4.2 掃引終了後、全データをコンピュータの配列変数に取り込む。
	- 6.4.3 全データ (dB値)を電力次元の真数に変換する。
	- 6.4.4 全データの総和を求め、「全電力」として記憶する。
	- 6.4.5 最低周波数のデータから順次上に電力の加算を行い、この値が全電力の0.5%となる 限界データ点を求める。その限界データ点の周波数を「下限周波数」として記憶する。
	- 6.4.6 最高周波数のデータから順次下に電力の加算を行い、この値が全電力の0.5%となる 限界データ点を求める。その限界データ点の周波数を「上限周波数」として記憶する。
	- 6.4.7 占有周波数帯幅(=「上限周波数」-「下限周波数」)を計算する。

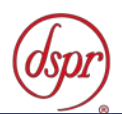

6.5 結果の表示

占有周波数帯幅の測定値をMHz単位で表示する。

- 6.6 補足事項
	- 6.6.1 「6.3.3」で規定する占有周波数帯幅が最大となる状態とは、変調方式、サブキャリ ア間隔、サブキャリア数等の組合せで決定される送信条件の中で占有周波数帯幅が最 大となる状態で、かつ、その送信条件において最大出力の状態をいう。
	- 6.6.2 「6.3.3」で規定する占有周波数帯幅が最大となる状態の特定が困難な場合は、推定 される複数の送信条件で測定を行う。
- 7 占有周波数帯幅(2)
	- 適用範囲:キャリアアグリゲーションを用いて隣接する複数の搬送波を同時に送信する 送信装置に適用する。
	- 7.1 測定系統図

「占有周波数帯幅(1)」を参照すること。

7.2 測定器の条件等

「占有周波数帯幅(1)」を参照すること。ただし、スペクトルアナライザの中心周 波数の設定は、送信周波数帯域(同時に送信する隣接する複数の搬送波の送信周波数 帯域を合わせたものをいう。)の中心周波数とする。

7.3 受験機器の状態

7.3.1 キャリアアグリゲーションを構成し、隣接する複数の搬送波を同時に送信する。 7.3.2 その他は、「占有周波数帯幅(1)」を参照すること。

7.4 測定操作手順

7.4.1 隣接する複数の搬送波について、占有周波数帯幅を測定する。

- 7.4.2 測定手順は、「占有周波数帯幅(1)」を参照すること。
- 7.5 結果の表示

「占有周波数帯幅(1)」を参照すること。

7.6 補足事項

「占有周波数帯幅(1)」を参照すること。

#### 8 占有周波数帯幅(3)

- 適用範囲:キャリアアグリゲーションを用いて隣接しない複数の搬送波を同時に送信する 送信装置に適用する。
- 8.1 測定系統図

「占有周波数帯幅(1)」を参照すること。

8.2 測定器の条件等

「占有周波数帯幅(1)」を参照すること。

8.3 受験機器の状態

8.3.1 キャリアアグリゲーションを構成し、隣接しない複数の搬送波を同時に送信する。 8.3.2 その他は、「占有周波数帯幅(1)」を参照すること。

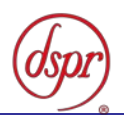

- 8.4 測定操作手順
	- 8.4.1 各搬送波について、占有周波数帯幅を測定する。
	- 8.4.2 測定手順は、「占有周波数帯幅(1)」を参照すること。
- 8.5 結果の表示

「占有周波数帯幅(1)」を参照すること。

8.6 補足事項

「占有周波数帯幅(1)」を参照すること。

- 9 スプリアス発射又は不要発射の強度(帯域外領域)(1) 適用範囲:一の搬送波を送信する送信装置に適用する。
	- 9.1 測定系統図

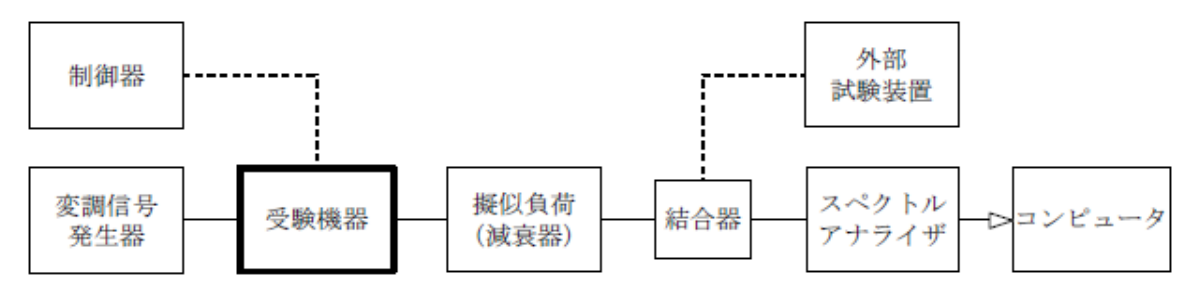

9.2 測定器の条件等

9.2.1 不要発射探索時のスペクトルアナライザの設定は、次のとおりとする。

- 掃引周波数幅 (注1)
- 分解能帯域幅 1MHz
- ビデオ帯域幅 分解能帯域幅と同程度
- 掃引時間 測定精度が保証される時間(注2)
- Y軸スケール 10dB/Div
- 入力レベル 最大のダイナミックレンジとなる値
- データ点数 400点以上
- 掃引モード 単掃引
- 検波モード ポジティブピーク

注1 掃引周波数幅は、次のとおりとする。

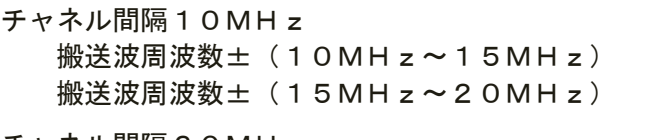

- チャネル間隔20MHz 搬送波周波数±(15MHz~30MHz)  $m\ddot{x}$ 波周波数士 (30MHz ~ 35MHz)
- チャネル間隔30MHz 搬送波周波数士 (20MHz ~ 45MHz) 搬送波周波数±(45MHz~50MHz)
- チャネル間隔40MHz 搬送波周波数±(25MHz~60MHz) 搬送波周波数±(60MHz~65MHz)
- チャネル間隔50MHz 搬送波周波数±(30MHz~75MHz) 搬送波周波数±(75MHz~80MHz)

注2 掃引時間は、1データ点あたり1バースト周期以上となる時間とする。

- 9.2.2 不要発射振幅測定時のスペクトルアナライザの設定は、次のとおりとする。
	- 中心周波数 探索した不要発射の周波数
	- 掃引周波数幅 0Hz
	- 分解能帯域幅 1MHz
	- ビデオ帯域幅 分解能帯域幅の3倍程度

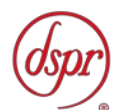

- 掃引時間 測定精度が保証される時間
- Y軸スケール 10dB/Div
- 入力レベル 最大のダイナミックレンジとなる値
- 掃引モード 単掃引
- 検波モード RMS
- 9.3 受験機器の状態
	- 9.3.1 外部試験装置から試験信号を加える。
	- 9.3.2 試験周波数及び最大出力に設定し、継続的バースト送信状態とする。
	- 9.3.3 キー操作、制御器又は外部試験装置を用いて帯域外領域における不要発射の強度が最 大となる状態に設定する。
- 9.4 測定操作手順
	- 9.4.1 スペクトルアナライザの設定を「9.2.1」とし、掃引周波数幅内の不要発射を探索す る。
	- 9.4.2 探索した不要発射の振幅値の最大値が許容値以下の場合は、この最大値を測定値とす る。
	- 9.4.3 「9.4.2」の測定値が許容値を超える場合は、スペクトルアナライザの設定を「9.2.2」 とし、不要発射の振幅値の平均値(バースト内平均電力)を求めて測定値とする。
- 9.5 結果の表示

不要発射の強度の測定値を測定帯域ごとに離調周波数とともに、技術基準に規定され た単位で表示する。

- 9.6 補足事項
	- 9.6.1 「9.2.1」で規定する掃引周波数幅は、(分解能帯域幅/2)の帯域幅分内側に設定 してもよい。
	- 9.6.2 「9.3.3」で規定する帯域外領域における不要発射の強度が最大となる状態とは、変 調方式、サブキャリア間隔、サブキャリア数等の組合せで決定される送信条件の中で、 変調過程又は送信部の非線形性による不要発射が最大となる状態で、かつ、その送信 条件において最大出力の状態をいう。
	- 9.6.3 「9.3.3」で規定する不要発射の強度が最大となる状態の特定が困難な場合は、推定 される複数の送信条件で測定を行う。
- 10 スプリアス発射又は不要発射の強度(帯域外領域)(2)
	- 適用範囲:キャリアアグリゲーションを用いて隣接する複数の搬送波を同時に送信する 送信装置に適用する。
	- 10.1 測定系統図

「スプリアス発射又は不要発射の強度(帯域外領域)(1)」を参照すること。

10.2 測定器の条件等

「スプリアス発射又は不要発射の強度(帯域外領域) (1)」を参照すること。

- 10.3 受験機器の状態
	- 10.3.1 キャリアアグリゲーション技術を構成し、隣接する複数の搬送波を同時に送信する。 10.3.2 その他は、「スプリアス発射又は不要発射の強度(帯域外領域)(1)」を参照する こと。
- 10.4 測定操作手順

「スプリアス発射又は不要発射の強度(帯域外領域)(1)」を参照すること。ただ

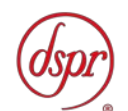

し、スペクトルアナライザの設定は、隣接する複数の搬送波を一体と見なした場合の チャネル間隔とする。

10.5 結果の表示

「スプリアス発射又は不要発射の強度(帯域外領域) (1)」を参照すること。

10.6 補足事項

「スプリアス発射又は不要発射の強度(帯域外領域)(1)」を参照すること。

- 11 スプリアス発射又は不要発射の強度(帯域外領域) (3)
	- 適用範囲:キャリアアグリゲーションを用いて隣接しない複数の搬送波を同時に送信する 送信装置に適用する。
	- 11.1 測定系統図

「スプリアス発射又は不要発射の強度(帯域外領域)(1)」を参照すること。

11.2 測定器の条件等

「スプリアス発射又は不要発射の強度(帯域外領域) (1)」を参照すること。

- 11.3 受験機器の状態
	- 11.3.1 キャリアアグリゲーション技術を構成し、隣接する複数の搬送波を同時に送信する。 11.3.2 その他は、「スプリアス発射又は不要発射の強度(帯域外領域)(1)」を参照する こと。
- 11.4 測定操作手順
	- 11.4.1 各搬送波について、帯域外領域における不要発射の強度を測定する。
	- 11.4.2 測定手順は、「スプリアス発射又は不要発射の強度(帯域外領域)(1)」を参照す ること。
- 11.5 結果の表示

「スプリアス発射又は不要発射の強度(帯域外領域)(1)」を参照すること。

- 11.6 補足事項
	- 11.6.1 同時に発射する複数の搬送波の周波数のうち最も高い周波数より高い周波数におい ては当該最も高い周波数の搬送波、最も低い周波数より低い周波数においては当該最 も低い周波数の搬送波のチャネル間隔に応じた試験を行う。
	- 11.6.2 同時に発射する複数の搬送波の間の周波数範囲においては、各搬送波に関する試験を 行う。ただし、複数の搬送波のうち、一の搬送波のチャネル間隔に応じた周波数範囲 と他の搬送波のチャネル間隔に応じた周波数範囲が重複する場合にあっては、当該一 の搬送波のチャネル間隔に応じた許容値又は当該他の搬送波のチャネル間隔に応じ た許容値を満たすことを確認する。
	- 11.6.3 その他は、「スプリアス発射又は不要発射の強度(帯域外領域)(1)」を参照する こと。

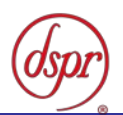

- 12 スプリアス発射又は不要発射の強度(スプリアス領域) (1) 適用範囲:一の搬送波を送信する送信装置に適用する。
	- 12.1 測定系統図

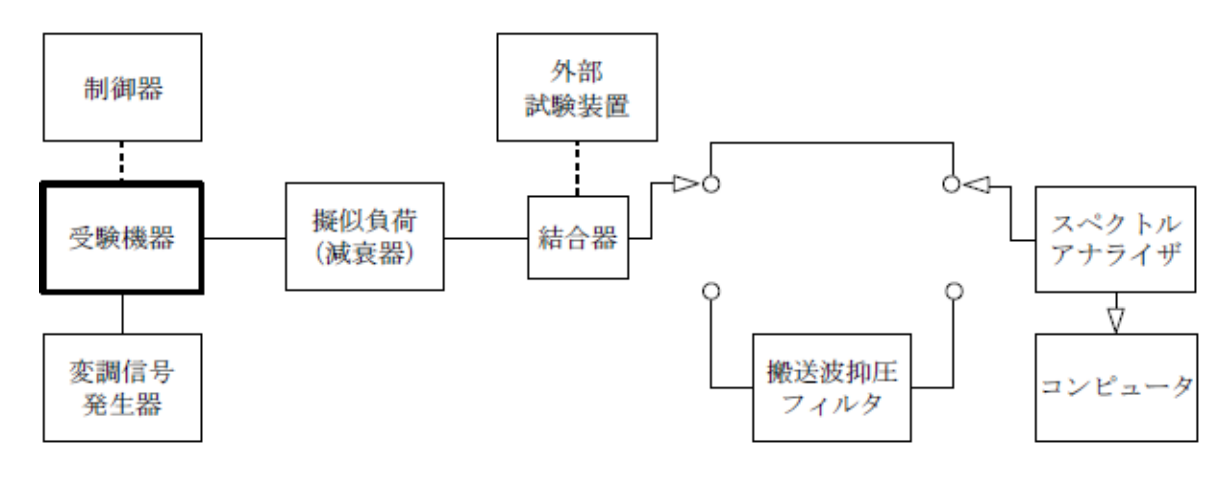

12.2 測定器の条件等

12.2.1 搬送波抑圧フィルタは、必要に応じて使用する 12.2.2 不要発射探索時のスペクトルアナライザの設定は、次のとおりとする。

- 掃引周波数幅 (注1)
- 分解能帯域幅 (注1)
- ビデオ帯域幅 分解能帯域幅と同程度
- 掃引時間 測定精度が保証される時間(注2)
- Y軸スケール 10dB/Div
- 入力レベル 最大のダイナミックレンジとなる値
- データ点数 400点以上
- 掃引モード 単掃引
- 検波モード ポジティブピーク

注1 掃引周波数幅及び分解能帯域幅の設定は、次のとおりとする。

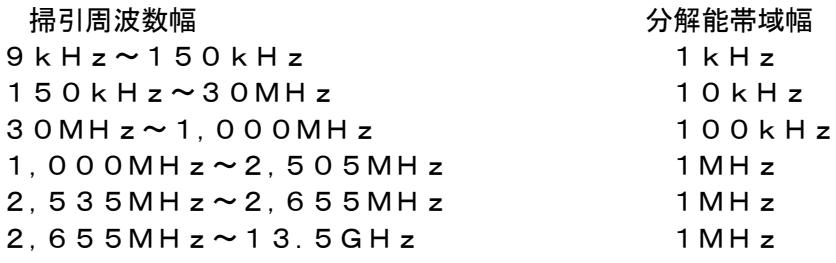

注2 掃引時間は、1データ点あたり1バースト周期以上となる時間とする。

12.2.3 不要発射振幅測定時のスペクトルアナライザの設定は、次のとおりとする。

- 中心周波数 探索した不要発射周波数
- 掃引周波数幅 0Hz
- 分解能帯域幅 (注1)
- ビデオ帯域幅 分解能帯域幅の3倍程度
- 掃引時間 測定精度が保証される時間
- Y軸スケール 10dB/Div
- 入力レベル 最大のダイナミックレンジとなる値
- 掃引モード 単掃引

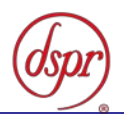

- 検波モード RMS
- 12.2.4 特定周波数帯(2,505MHz~2,530MHz、2,530MHz~2,535M Hz)の不要発射探索時のスペクトルアナライザの設定は次のとおりとする。
	- 掃引周波数幅 2,505MHz~2,530MHz
		- 2,530MHz~2,535MHz
	- 分解能帯域幅 30kHz
	- ビデオ帯域幅 分解能帯域幅と同程度
	- 掃引時間 測定精度が保証される時間(注2)
	- Y軸スケール 10dB/Div
	- 入力レベル 最大のダイナミックレンジとなる値
	- データ点数 400点以上
	- 掃引モード 単掃引
	- 検波モード ポジティブピーク
- 12.2.5 特定周波数帯の不要発射振幅測定時のスペクトルアナライザの設定は、次のとおりと する。
	- 中心周波数 不要発射周波数(探索された周波数)(注3)
	- 掃引周波数幅 1MHz
	- 分解能帯域幅 30kHz
	- ビデオ帯域幅 分解能帯域幅と同程度
	- 掃引時間 測定精度が保証される時間
	- Y軸スケール 10dB/Div
	- 入力レベル 最大のダイナミックレンジとなる値
	- データ点数 400点以上
	- 掃引モード 単掃引
	- 検波モード RMS

注3 不要発射周波数(探索された周波数)が境界周波数から500kHz以内の場合 は、中心周波数を境界周波数から500kHzだけ離れた周波数とする。

注4 掃引時間は、(データ点数×バースト周期×任意の自然数)とする。

12.3 受験機器の状態

12.3.1 外部試験装置から試験信号を加える。

- 12.3.2 試験周波数及び最大出力に設定し、継続的バースト送信状態とする。
- 12.3.3 キー操作、制御器又は外部試験装置を用いてスプリアス領域における不要発射の強度 が最大となる状態に設定する。
- 12.4 測定操作手順
	- 12.4.1 スペクトルアナライザの設定を「12.2.2」とし、掃引周波数幅毎に不要発射を探索す る。なお、送信帯域内(2,535MHz~2,655MHz)を探索する場合は、「注 5」に規定する周波数範囲とする。
		- 注5 チャネル間隔により、次の周波数範囲とする。

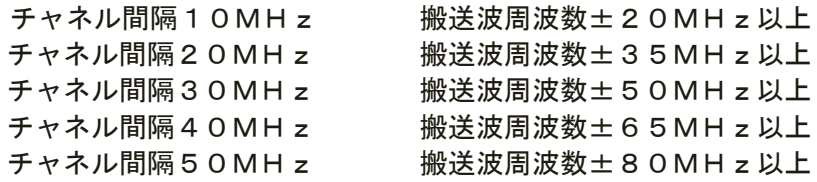

12.4.2 探索した不要発射の振幅値の最大値が許容値以下の場合は、この最大値を測定値とす る。

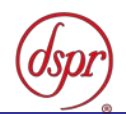

- 12.4.3 探索した不要発射の振幅値が許容値を超える場合は、スペクトルアナライザの中心周 波数の設定精度を高めるため、掃引周波数幅を100MHz、10MHz、1MHz というように分解能帯域幅の10倍程度まで順次狭くして不要発射の周波数を求め る。
- 12.4.4 スペクトルアナライザの設定を「12.2.3」とし、不要発射の振幅値の平均値(バース ト内平均電力) を求めて測定値とする。
- 12.4.5 スペクトルアナライザの設定を「12.2.4」として掃引し、特定周波数帯の不要発射を 探索する。
- 12.4.6 特定周波数帯の範囲で探索した不要発射の(振幅測定値+分解能帯域幅換算値(注 6))が許容値以下の場合、(振幅測定値+分解能帯域幅換算値)を測定値とする。
	- 注6 (分解能帯域幅換算値) = 1 0 l o g (参照帯域幅/測定時の分解能帯域幅)
- 12.4.7 特定周波数帯の範囲で探索した不要発射の(振幅測定値+分解能帯域幅換算値)が許 容値を超える場合は、許容値を超える周波数において、スペクトルアナライザを 「12.2.5」のように設定して掃引する。
- 12.4.8 参照帯域幅内の全データについて技術基準で規定された周波数帯幅あたりの電力総 和を計算し、バースト時間率の逆数を乗じた値を測定値とする。
- 12.4.9 複数の空中線端子を有する場合は、それぞれの空中線端子において測定する。
- 12.5 結果の表示
	- 12.5.1 不要発射の強度の測定値を測定帯域ごとに周波数とともに、技術基準に規定する単位 で表示する。
	- 12.5.2 多数点を表示する場合は、許容値の帯域ごとにレベルの降順に並べて表示する。
- 12.6 補足事項

12.6.1 搬送波抑圧フィルタを使用する場合は、測定値を補正する必要がある。

- 12.6.2 「12.2.2」で規定する掃引周波数幅は、(分解能帯域幅/2)の帯域幅分内側に設定 してもよい。
- 12.6.3 その他は、「スプリアス発射又は不要発射の強度(帯域外領域)」を参照すること。
- 13 スプリアス発射又は不要発射の強度(スプリアス領域) (2)

適用範囲:キャリアアグリゲーションを用いて隣接する複数の搬送波を同時に送信する 送信装置に適用する。

13.1 測定系統図

「スプリアス発射又は不要発射の強度(スプリアス領域)(1)」を参照すること。

13.2 測定器の条件等

「スプリアス発射又は不要発射の強度(スプリアス領域)(1)」を参照すること。

13.3 受験機器の状態

13.3.1 キャリアアグリゲーションを構成し、隣接する複数の搬送波を同時に送信する。

- 13.3.2 その他は、「スプリアス発射又は不要発射の強度(スプリアス領域)(1)」を参照 すること。
- 13.4 測定操作手順

「スプリアス発射又は不要発射の強度(スプリアス領域)(1)」を参照すること。 ただし、スペクトルアナライザの設定は、隣接する複数の搬送波を一体と見なした場 合のチャネル間隔とする。

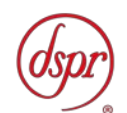

13.5 結果の表示

「スプリアス発射又は不要発射の強度(スプリアス領域)(1)」を参照すること。 13.6 補足事項

「スプリアス発射又は不要発射の強度(スプリアス領域)(1)」を参照すること。

14 スプリアス発射又は不要発射の強度(スプリアス領域)(3)

適用範囲:キャリアアグリゲーションを用いて隣接しない複数の搬送波を同時に送信する 送信装置に適用する。

14.1 測定系統図

「スプリアス発射又は不要発射の強度(スプリアス領域)(1)」を参照すること。

14.2 測定器の条件等

「スプリアス発射又は不要発射の強度(スプリアス領域)(1)」を参照すること。

14.3 受験機器の状態

14.3.1 キャリアアグリゲーションを構成し、隣接しない複数の搬送波を同時に送信する。 14.3.2 その他は、「スプリアス発射又は不要発射の強度(スプリアス領域)(1)」を参照 すること。

14.4 測定操作手順

14.4.1 各搬送波について、スプリアス領域における不要発射の強度を測定する。

- 14.4.2 測定操作手順は、「スプリアス発射又は不要発射の強度(スプリアス領域)(1)」 を参照すること。
- 14.5 結果の表示

「スプリアス発射又は不要発射の強度(スプリアス領域)(1)」を参照すること。 14.6 補足事項

「スプリアス発射又は不要発射の強度(スプリアス領域)(1)」を参照すること。

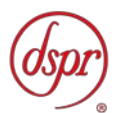

15 空中線電力の偏差 (1)

適用範囲:一の搬送波を送信する送信装置に適用する。

15.1 測定系統図

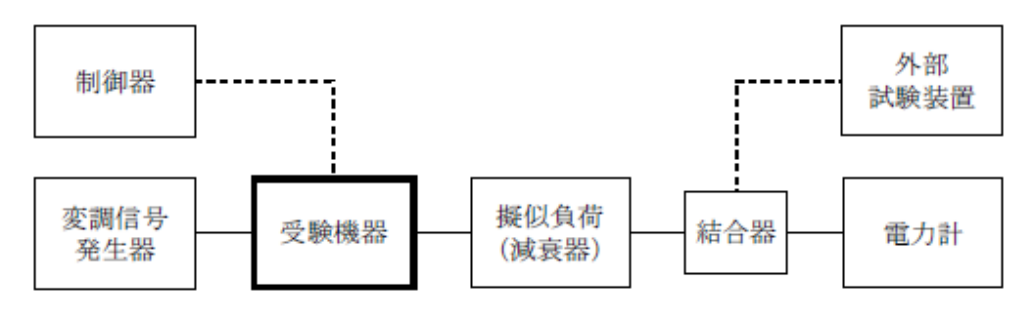

- 15.2 測定器の条件等
	- 15.2.1 電力計の型式は、熱電対、サーミスタ等による熱電変換型またはこれらと同等の性能 があるものとする。
	- 15.2.2 減衰器の減衰量は、電力計に最適動作入力レベルを与えるものとする。
- 15.3 受験機器の状態
	- 15.3.1 外部試験装置から試験信号を加える。
	- 15.3.2 試験周波数及び最大出力に設定し、継続的バースト送信状態とする。
	- 15.3.3 複数の空中線端子がある場合は、キー操作、制御器又は外部試験装置により空中線端 子ごとに最大出力となるように設定する。
- 15.4 測定操作手順
	- 15.4.1 継続的なバースト波の電力を十分長い時間にわたり、電力計で測定する。
	- 15.4.2 上記「15.4.1」の測定値にバースト時間率の逆数を乗じた値を測定値(バースト内平 均電力)とする。
	- 15.4.3 複数の空中線端子がある場合は、各空中線端子において測定を行う。
- 15.5 結果の表示

空中線電力の絶対値をW単位で、定格 (工事設計書に記載される) の空中線電力に対 する偏差を%単位で(+)または(-)の符号をつけて表示する。

- 15.6 補足事項
	- 15.6.1 「15.2.1」において、スペクトルアナライザの検波モードをRMSに設定して測定す る場合は、電力計に代えてスペクトルアナライザを用いてもよい。ただし、電力計を 用いた測定結果と同等となることを事前に確認する。(注1)

注1 スペクトルアナライザの中心周波数を試験周波数、掃引周波数幅を技術基準 で規定する占有周波数帯幅、掃引時間を(データ点数×1フレーム時間(10m s))、表示モードをRMS平均、掃引回数を10回以上に設定して掃引周波数 幅内の電力総和を求める。求めた電力総和にバースト時間率の逆数を乗じた値を 測定値とする。

- 15.6.2 「15.3.2」で規定する最大出力となる状態とは、変調方式、サブキャリア間隔、サブ キャリア数等の組合せで決定される送信条件の中で、最大送信電力となる状態をいう。
- 15.6.3 「15.3.2」で規定する最大出力となる状態の特定が困難な場合は、推定される複数の 送信条件で測定を行う。

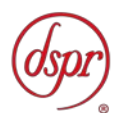

- 16 空中線電力の偏差(2)
	- 適用範囲:キャリアアグリゲーションを用いて隣接する複数の搬送波を同時に送信する 送信装置に適用する。
	- 16.1 測定系統図

「空中線電力の偏差(1)」を参照すること。

16.2 測定器の条件等

「空中線電力の偏差(1)」を参照すること。

16.3 受験機器の状態

16.3.1 キャリアアグリゲーションを構成し、隣接する複数の搬送波を同時に送信する。 16.3.2 その他は、「空中線電力の偏差(1)」を参照すること。

16.4 測定操作手順

16.4.1 「空中線電力の偏差(1)」を参照すること。 16.4.2 複数の搬送波の空中線電力の総和を求める。

16.5 結果の表示

16.5.1 「空中線電力の偏差(1)」を参照すること。

- 16.5.2 空中線電力の総和を求めたときは、測定値の総和のほか、各空中線端子の測定値を表 示する。
- 16.6 補足事項

「空中線電力の偏差(1)」を参照すること。

- 17 空中線電力の偏差 (3)
	- 適用範囲:キャリアアグリゲーションを用いて隣接しない複数の搬送波を同時に送信する 送信装置に適用する。
	- 17.1 測定系統図

「空中線電力の偏差(1)」を参照すること。

17.2 測定器の条件等

「空中線電力の偏差(1)」を参照すること。

17.3 受験機器の状態

17.3.1 キャリアアグリゲーションを構成し、隣接しない複数の搬送波を同時に送信する。 17.3.2 その他は、「空中線電力の偏差(1)」を参照すること。

17.4 測定操作手順

17.4.1 「空中線電力の偏差(1)」を参照すること。 17.4.2 複数の搬送波の空中線電力の総和を求める。

17.5 結果の表示

17.5.1 「空中線電力の偏差(1)」を参照すること。

17.5.2 空中線電力の総和を求めたときは、測定値の総和のほか、各空中線端子の測定値を表 示する。

17.6 補足事項

「空中線電力の偏差(1)」を参照すること。

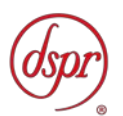

18 隣接チャネル漏洩電力 (1)

適用範囲:一の搬送波を送信する送信装置に適用する。

18.1 測定系統図

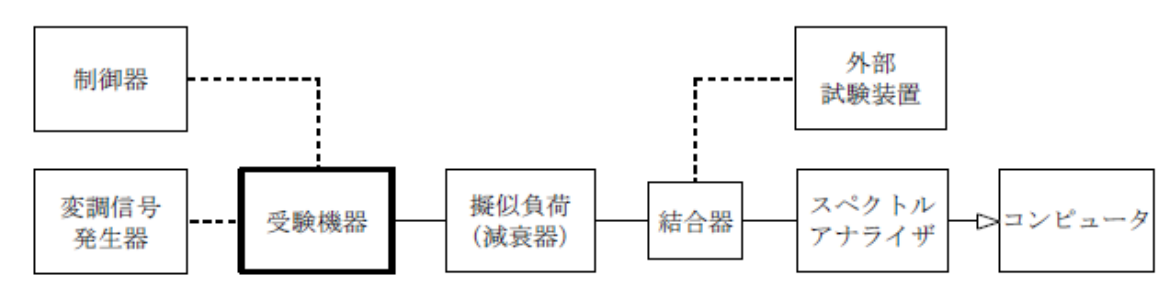

18.2 測定器の条件等

スペクトルアナライザの設定は、次のとおりとする。

- 中心周波数 測定操作手順に示す周波数 (注1)
- 掃引周波数幅 測定操作手順に示す周波数幅 (注1)
- 分解能帯域幅 3kHz~300kHz
- ビデオ帯域幅 分解能帯域幅の3倍程度
- 掃引時間 測定精度が保証される時間(注2)
- Y軸スケール 10dB/Div
- 入力レベル 最大のダイナミックレンジとなる値
- データ点数 400 点以上
- 掃引モード 連続掃引(波形が変動しなくなるまで)
- 検波モード ポジティブピーク
- 表示モード マックスホールド

注1 測定する搬送波のチャネル間隔により、離調周波数及び掃引周波数幅は以下の とおりとする。

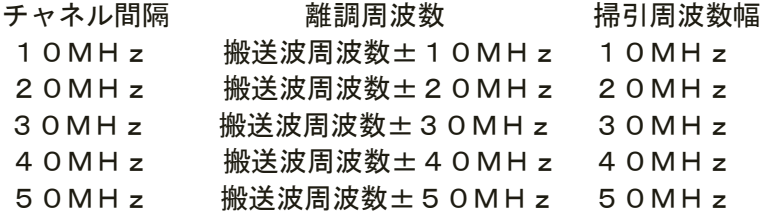

注2 掃引時間は、1データ点当たり1バースト周期以上となる時間とする。

18.3 受験機器の状態

18.3.1 外部試験装置から試験信号を加える。

- 18.3.2 試験周波数及び最大出力に設定し、継続的バースト送信状態とする。
- 18.3.3 キー操作、制御器又は外部試験装置を用いて隣接チャネル漏洩電力が最大となる状態 に設定する。
- 18.4 測定操作手順

18.4.1 スペクトルアナライザを「18.2」とする。

18.4.2 搬送波電力 ( P <sub>c</sub> ) の測定

18.4.2.1 搬送波周波数(fc)を中心周波数にして掃引する。

- 18.4.2.2 全データ点の値をコンピュータの配列変数に取り込む。
- 18.4.2.3 全データについて、dB値を電力次元の真数に変換する。
- 18.4.2.4 全データの電力総和を求め、これを Pcとする。

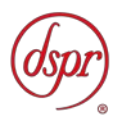

- 18.4.3 上側隣接チャネル漏えい電力の測定
	- 18.4.3.1 中心周波数を搬送波周波数の上側の規定の離調周波数(注1)に設定にして掃 引する。
	- 18.4.3.2 全データ点の値をコンピュータの配列変数に取り込む。
	- 18.4.3.3 全データについて、dB値を電力次元の真数に変換する。
	- 18.4.3.4 全データの電力総和を求め、これを Puとする。
- 18.4.4 下側隣接チャネル漏えい電力の測定
	- 18.4.4.1 中心周波数を搬送波周波数の下側の規定の離調周波数(注1)に設定にして掃 引する。
	- 18.4.4.2 全データ点の値をコンピュータの配列変数に取り込む。
	- 18.4.4.3 全データについて、dB値を電力次元の真数に変換する。
	- 18.4.4.4 全データの電力総和を求め、これをPLとする。
- 18.4.5 複数の空中線端子を有する場合は、それぞれの空中線端子ごとに測定する。 18.4.6 下記の式により隣接チャネル漏えい電力比を計算する。

18.4.6.1 上側隣接チャネル漏えい電力比=10log (PU/Pc)) 18.4.6.2 下側隣接チャネル漏えい電力比=10log(P」/Pc))

- 18.4.7 あらかじめ測定した空中線電力の測定値に上記の比を用いて絶対値を算出する。
- 18.4.8 複数の空中線端子を有する場合は、それぞれの空中線端子の空中線電力に(6)で求 めた比( dB )を減じて隣接チャネル漏えい電力の絶対値を求め真数で加算して総 和を求める。
- 18.5 結果の表示

上側隣接チャネル漏洩電力及び下側隣接チャネル漏洩電力の測定値を、技術基準に規 定する単位で表示する。

- 18.6 補足事項
	- 18.6.1 「18.2」及び「18.4」の搬送波周波数は、割当周波数とする。
	- 18.6.2 「18.3.3」で規定する隣接チャネル漏洩電力が最大となる状態とは、変調方式、サブ キャリア間隔、サブキャリア数等の組合せで決定される送信条件の中で、変調過程又 は送信部の非線形性による不要発射が最大となる状態で、かつ、その送信条件におい て最大出力の状態をいう。
	- 18.6.3 「18.3.3」で規定する隣接チャネル漏洩電力が最大となる状態の特定が困難な場合は、 最大になると推定される複数の送信条件で測定を行う。
- 19 隣接チャネル漏洩電力(2)
	- 適用範囲:キャリアアグリゲーションを用いて隣接する複数の搬送波を同時に送信する 送信装置に適用する。
	- 19.1 測定系統図

「隣接チャネル漏洩電力(1)」を参照すること。

19.2 測定器の条件等

「隣接チャネル漏洩電力(1)」を参照すること。

19.3 受験機器の状態

19.3.1 キャリアアグリゲーションを構成し、隣接する複数の搬送波を同時に送信する。 19.3.2 その他は、「隣接チャネル漏洩電力(1)」を参照すること。

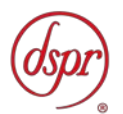

19.4 測定操作手順

「隣接チャネル漏洩電力(1)」を参照すること。ただし、スペクトルアナライザの 設定は、隣接する複数の搬送波を一体と見なした場合のチャネル間隔とする。

19.5 結果の表示

「隣接チャネル漏洩電力(1)」を参照すること。

19.6 補足事項

「隣接チャネル漏洩電力(1)」を参照すること。

- 20 隣接チャネル漏洩電力(3)
	- 適用範囲:キャリアアグリゲーションを用いて隣接しない複数の搬送波を同時に送信する 送信装置に適用する。
	- 20.1 測定系統図

「隣接チャネル漏洩電力(1)」を参照すること。

20.2 測定器の条件等

「隣接チャネル漏洩電力(1)」を参照すること。

20.3 受験機器の状態

20.3.1 キャリアアグリゲーションを構成し、隣接しない複数の搬送波を同時に送信する。 20.3.2 その他は、「隣接チャネル漏洩電力(1)」を参照すること。

20.4 測定操作手順

20.4.1 各搬送波について、隣接チャネル漏えい電力を測定する。 20.4.2 測定操作手順は「隣接チャネル漏洩電力(1)」を参照すること。

20.5 結果の表示

「隣接チャネル漏洩電力(1)」を参照すること。

- 20.6 補足事項
	- 20.6.1 同時に送信する複数の搬送波の間の周波数範囲においては、当該同時に送信する複数 の搬送波の間の周波数範囲が各搬送波の占有周波数帯幅以上の場合に限り、測定を行 う。
	- 20.6.2 その他は、「隣接チャネル漏洩電力(1)」を参照すること。

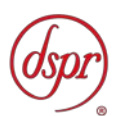

- 21 搬送波を送信していないときの漏洩電力(1) 適用範囲:一の搬送波を送信する送信装置に適用する。
	- 21.1 測定系統図

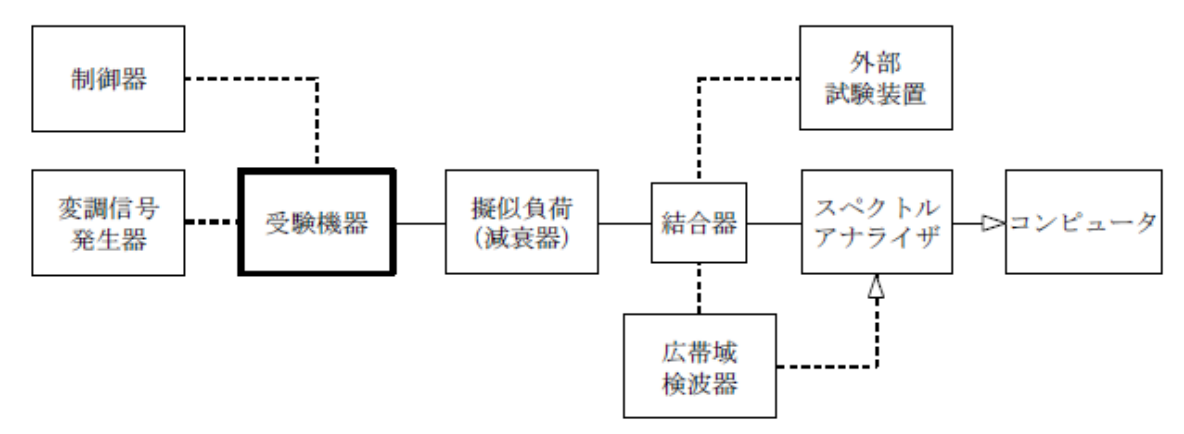

21.2 測定器の条件等

21.2.1 漏洩電力探索時のスペクトルアナライザの設定は、次のとおりとする。

- 掃引周波数幅 2,545MHz~2,655MHz
- 分解能帯域幅 1MHz
- ビデオ帯域幅 分解能帯域幅と同程度
- 掃引時間 測定精度が保証される時間
- Y軸スケール 10dB/Div
- データ点数 400 点以上
- 掃引モード 単掃引
- 検波モード ポジティブピーク

注1 掃引時間は、1データ点あたり1バースト周期以上となる時間とする。

21.2.2 漏洩電力測定時のスペクトルアナライザの設定は、次のとおりとする。

- 掃引周波数幅 2,545MHz~2,655MHz
- 分解能帯域幅 3kHz~300kHz
- ビデオ帯域幅 分解能帯域幅の3倍程度
- 掃引時間 測定精度が保証される時間
- Y軸スケール 10dB/Div
- データ点数 400 点以上
- 掃引モード 単掃引
- 検波モード RMS

注2 掃引時間は、(データ点数×バースト周期×任意の自然数)とする。

21.3 受験機器の状態

21.3.1 外部試験装置から試験信号を加える。

- 21.3.2 試験周波数に設定し、継続的バースト送信状態とする。
- 21.3.3 キー操作、制御器又は外部試験装置を用いて送信を停止した状態とする。ただし、バ ースト波のオフ時間で測定を行う場合は、この限りでない。
- 21.4 測定操作手順
	- 21.4.1 必要に応じて広帯域検波器等によりスペクトルアナライザに外部トリガをかけ、搬送 波を送信していない時間を測定できるようにする。

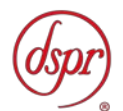

- 21.4.2 スペクトルアナライザの設定を「21.2.1」とし、陸上移動局送信帯域を掃引して漏洩 電力の最大値を探索する。
- 21.4.3 「21.4.2」で求めた最大値に測定分解能帯域幅と送信周波数帯域による分解能帯域幅 換算値を加算した値が許容値以下の場合は、この最大値に分解能帯域幅換算値(注3) を加算した値を測定値とする。
- 注3(分解能帯域幅換算値)=10log(送信周波数帯域/測定時の分解能帯域幅)
- 21.4.4 「21.4.3」において許容値を超える場合は、「21.4.1」の設定を行い、スペクトルア ナライザの設定を「21.2.2」とし、掃引周波数幅内を掃引する。
- 21.4.5 掃引周波数幅内の全データについて参照帯域幅当たりの電力総和を計算し、その中の 最大値を測定値とする。
- 21.5 結果の表示

搬送波を送信していないときの電力を技術基準に規定された単位で周波数とともに 表示する。

21.6 補足事項

外部又は内部トリガを用いたタイムゲート機能を有する高周波電力計を使用しても よい。

- 22 搬送波を送信していないときの漏洩電力(2)
	- 適用範囲:キャリアアグリゲーションを用いて隣接する複数の搬送波を同時に送信する 送信装置に適用する。
	- 22.1 測定系統図

「搬送波を送信していないときの漏洩電力(1)」を参照すること。

22.2 測定器の条件等

「搬送波を送信していないときの漏洩電力(1)」を参照すること。

22.3 受験機器の状態

22.3.1 キャリアアグリゲーションを構成し、隣接する複数の搬送波を同時に送信する。 22.3.2 その他は、「搬送波を送信していないときの漏洩電力(1)」を参照すること。

22.4 測定操作手順

「搬送波を送信していないときの漏洩電力(1)」を参照すること。

22.5 結果の表示

「搬送波を送信していないときの漏洩電力(1)」を参照すること。

22.6 補足事項

「搬送波を送信していないときの漏洩電力(1)」を参照すること。

23 搬送波を送信していないときの漏洩電力 (3)

適用範囲:キャリアアグリゲーションを用いて隣接しない複数の搬送波を同時に送信する 送信装置に適用する。

23.1 測定系統図

「搬送波を送信していないときの漏洩電力(1)」を参照すること。

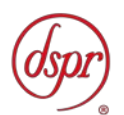

23.2 測定器の条件等

「搬送波を送信していないときの漏洩電力(1)」を参照すること。

23.3 受験機器の状態

23.3.1 キャリアアグリゲーションを構成し、隣接しない複数の搬送波を同時に送信する。 23.3.2 その他は、「搬送波を送信していないときの漏洩電力(1)」を参照すること。

23.4 測定操作手順

「搬送波を送信していないときの漏洩電力(1)」を参照すること。

23.5 結果の表示

「搬送波を送信していないときの漏洩電力(1)」を参照すること。

23.6 補足事項

「搬送波を送信していないときの漏洩電力(1)」を参照すること。

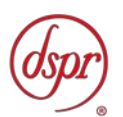

24 副次的に発する電波等の限度

適用範囲:一の搬送波を送信する送信装置に適用する。

24.1 測定系統図

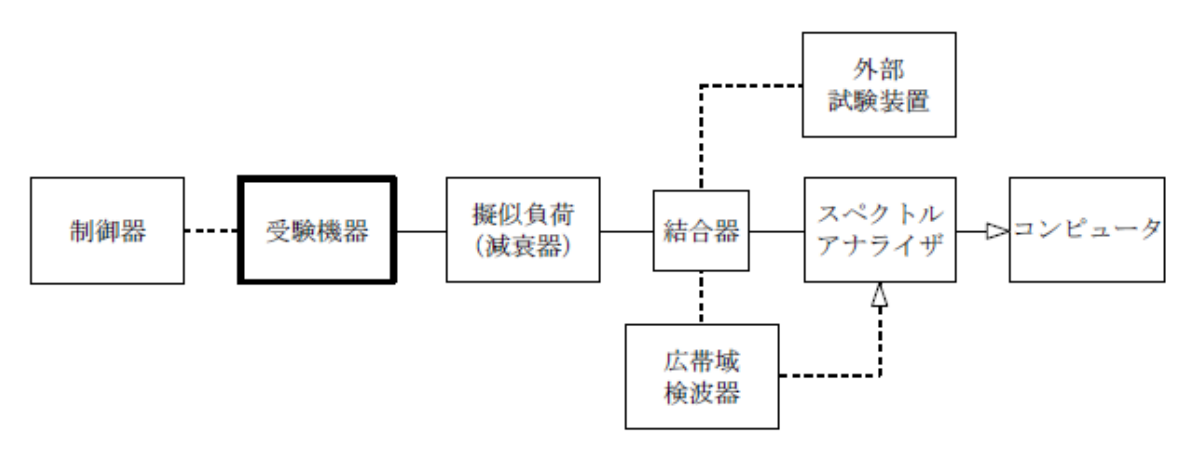

24.2 測定器の条件等

24.2.1 擬似負荷(減衰器)の減衰量は、測定対象が低レベルのため、なるべく低い値とする。 24.2.2 副次発射探索時のスペクトルアナライザの設定は、次のとおりとする。

- 掃引周波数幅 30MHz~1,000MHz
	- 1,000MHz~13.5GHz
- 分解能帯域幅 100kHz(1GHz未満)
- 1MHz(1GHz以上)
- ビデオ帯域幅 分解能帯域幅と同程度
- 掃引時間 測定精度が保証される時間
- Y軸スケール 10dB/Div
- データ点数 400 点以上
- 掃引モード 単掃引
- 検波モード ポジティブピーク

24.2.3 副次発射測定時のスペクトルアナライザの設定は、次のとおりとする。

- 中心周波数 探索した副次発射の周波数
- 掃引周波数幅 0Hz
- 分解能帯域幅 100kHz(1GHz未満)
	- 1MHz(1GHz以上)
- ビデオ帯域幅 分解能帯域幅と同程度
- 掃引時間 測定精度が保証される時間
- Y軸スケール 10dB/Div
- データ点数 400 点以上
- 掃引モード 単掃引
- 検波モード RMS
- 24.3 受験機器の状態
	- 24.3.1 制御器又は外部試験装置を用いて受験機器の送信を停止し、試験周波数を連続受信す る状態とする。
	- 24.3.2 連続受信状態にできない場合は、外部試験装置等より試験信号を加え、試験周波数を 一定の周期で間欠受信する状態とする。

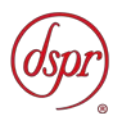

- 24.4 測定操作手順
	- 24.4.1 スペクトルアナライザの設定を「24.2.2」とし、掃引周波数幅内の副次発射を探索す る。ただし、外部試験装置を使用している場合は、その信号を除く。
	- 24.4.2 探索した副次発射の振幅値の最大値が許容値以下の場合は、この最大値を測定値とす る。
	- 24.4.3 探索した副次発射の振幅値が許容値を超える場合は、スペクトルアナライザの中心周 波数の設定精度を高めるため、掃引周波数幅を100MHz、10MHz、1MHz というように分解能帯域幅の10倍程度まで順次狭くして副次発射の周波数を求め る。
	- 24.4.4 スペクトルアナライザの設定を「24.2.3」とし、副次発射の振幅値の平均値(バース ト波の場合はバースト内平均電力)を求める。
- 24.5 結果の表示

副次的に発する電波の限度の最大の測定値を測定帯域ごとに周波数とともに、技術基 準に規定する単位で表示する。

24.6 補足事項

24.6.1 スペクトルアナライザの感度が足りない場合は、低雑音増幅器等を使用する。

- 24.6.2 「24.3.2」のように連続受信状態に設定できない受験機器は、受験機器の間欠受信の 周期を最短に設定し、スペクトルアナライザの掃引時間を測定精度が保証される時間 (1データ点当たりの掃引時間が間欠受信の周期以上)に設定して測定を行う。
- 24.6.3 「24.4.4」において、受信状態において副次発射がバースト状に発射される場合は、 副次発射のバースト内平均電力を求める。